# **Information and Communications Technologies (ICT) Policy**

## *Aims*

ICT used to:

- assist in the delivery of student outcomes across the curriculum
- enhance and enrich curriculum
- engage students in collaborative, co-operative and problem solving activities
- develop high order thinking skills
- provide for different learning styles
- encourage students to take risks and to problem solve
- support the development of communication, social skills, critical thinking, reflection and team building.

# *Guidelines for Implementation*

# Staff Professional development

- Staff members specialise in aspects and mentor one another
- Ongoing development combination of in-house and external specialists
- Teacher needs determined via eLearning surveys, curriculum meetings and performance development
- Staff skill development a regular component of staff meetings.

# Elements of the ICT program

- Intranet
- Internet
- Desktop and Web Publishing
- Multimedia
- Spreadsheets
- Word Processing
- File Management
- Graphics
- Communication Tools
- Digital Hardware

The ICT program provides a balance of student selected tasks and teacher tasks enabling students to make choices. Students and teachers learn collaboratively in a student centred classroom that has challenging, engaging, relevant and interesting tasks. Students are supported to take increasing responsibility for their own growth and teachers help them to deal with problems by looking at what they know, what they want to know and how they can go about finding required information. Teacher input is important in helping students to structure and refine their questions and search for relevant answers. Mistakes can be overcome without complete rewrites and problems can be solved through cooperation with peers or the teacher. Students are encouraged to investigate programs and share their skills with peers.

## ICT access

Ease of access to reliable technologies is an important aspect of the ICT program. Over time students are taught to effectively use: desk top computer, laptop, data

projector, scanner, printer, digital camera, video camera, interactive whiteboard, drawing tablet, internet, email, skype, website, blog.

#### Software

Students use diverse software, ranging from computer programs that they merely respond to, to software that they control such as Publisher, Word, PowerPoint, Excel, Access, PhotoDraw, KidPix, Kahootz, FrontPage, Internet Explorer

Computer game-play teaches students that 'pleasurable frustration' is an essential element of learning (Lamb, 2005). The importance of ongoing feedback is demonstrated as students move through the process of attempting, practising and mastering particular skill sets. Problem solving, creative thinking, and learning to learn are features of computer games. Sports Games and Strategy Games support strategic and pro-active play wherein students reflect upon the consequences of their choices in order to improve. Students set and achieve goals, and identify and discuss their own decision making processes.

#### *Resources*

ICT to Enrich Literacy

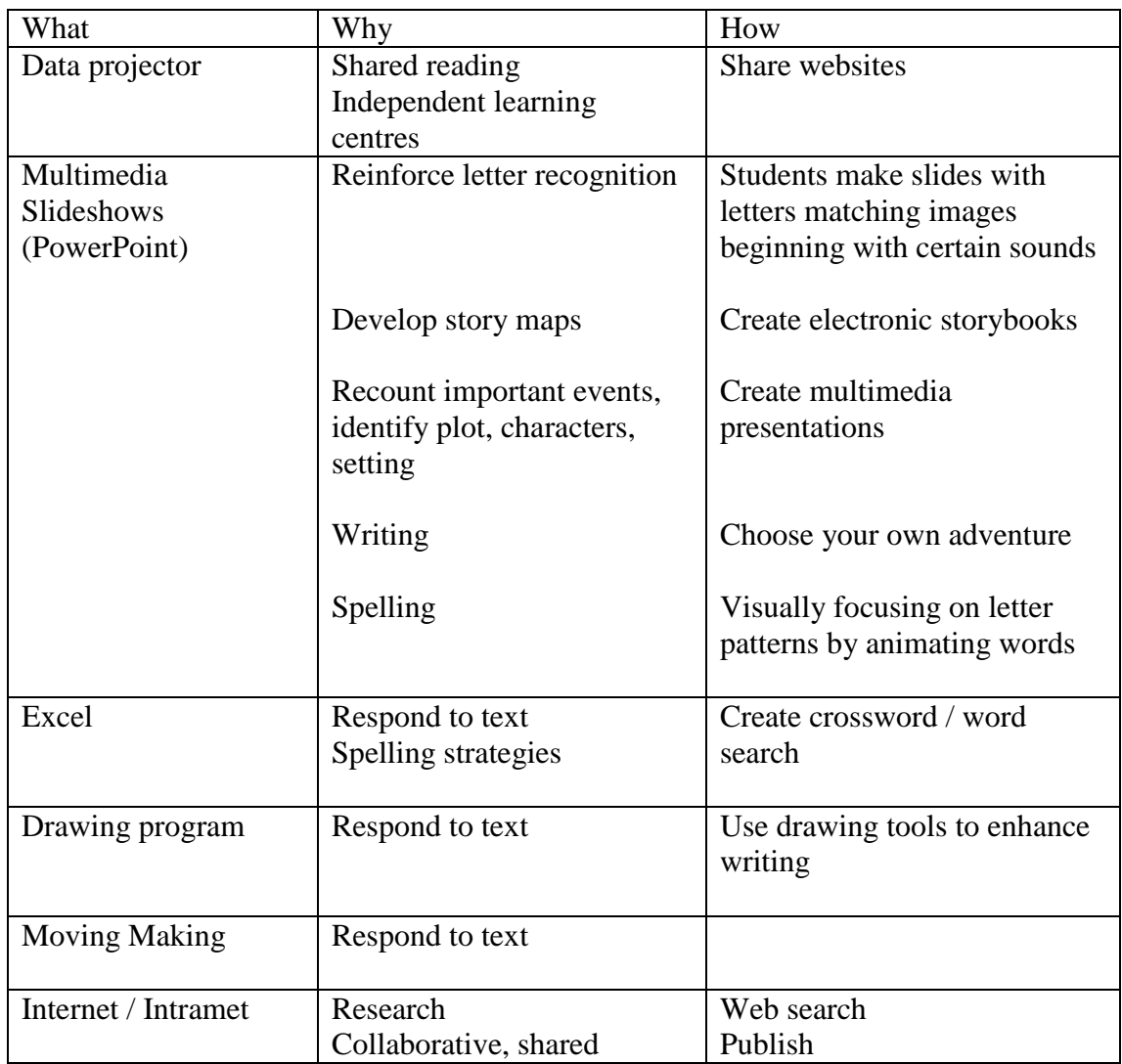

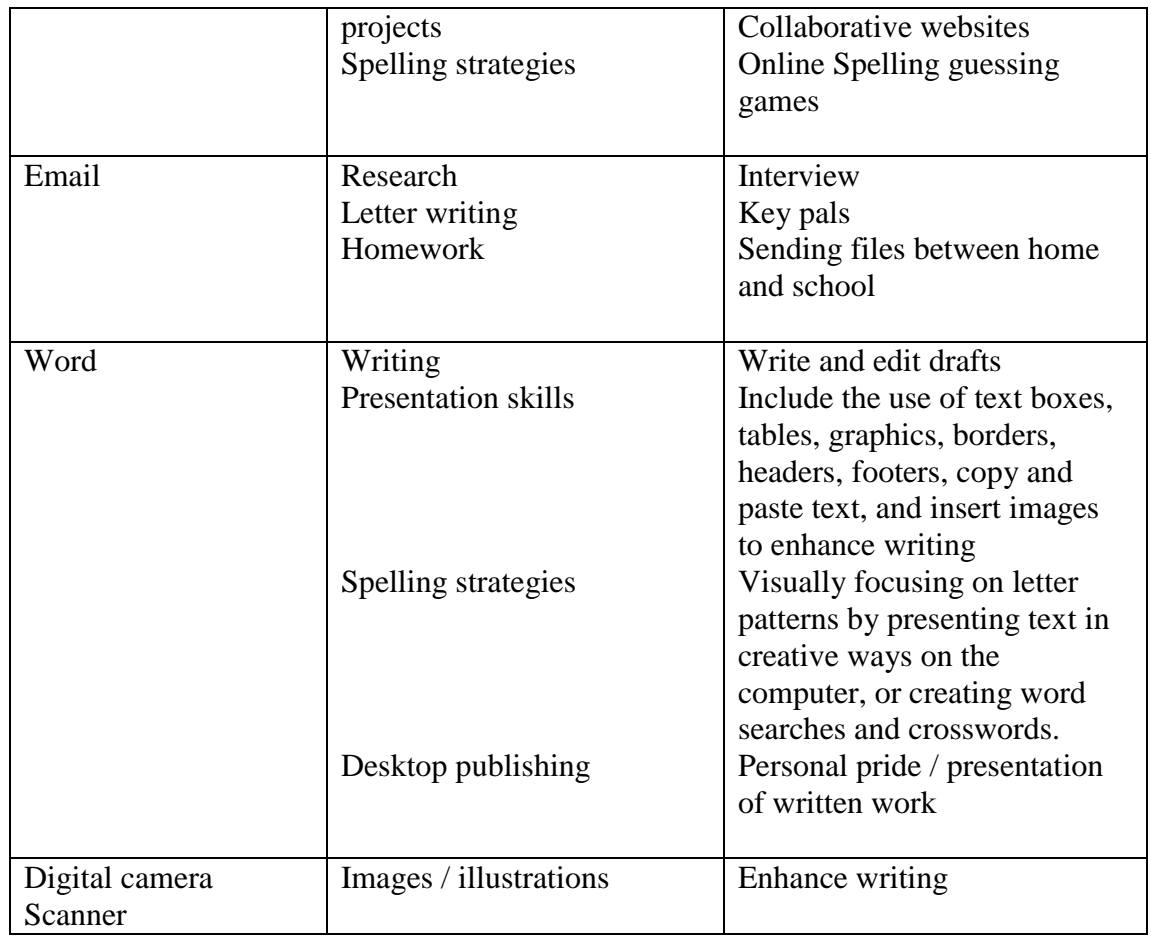

# **Examples of Literature Tasks for senior students:**

- 1. Develop a newspaper page about an important event in your novel. Include a headline, a short paragraph and an illustration. You may draw your graphic on paper or use PhotoDraw. You may / may not use clip art.
- 2. Create a slideshow in PowerPoint to outline the main events, in your novel (at least four events with one slide for each).
- 3. Draw some kind of picture related to your novel. You can sketch, draw a cartoon, diagram, or any kind of graphic organiser. You can illustrate something that's discussed specifically in the book or something that the reading reminded you of, or a picture that conveys any idea or feeling you got from the reading. This could be an animation, slideshow or a hand drawing. Outline what your picture means, where it came from, or what it represents to you.
- 4. Find interesting, powerful, funny, puzzling, or important sections of the text. Write down the page number and present the text using Publisher. The text might be: important, funny, surprising, confusing, informative, controversial, well written, thought provoking, meaningful, poetic language or powerful.
- 5. List some connections you found between this novel and the world outside. Possible kind of connections: happenings at school, world events, problems you have experienced, similar books or authors, subjects studied at school.
- 6. Be a Word Wizard and select at least twelve interesting, new or unusual words from your text. Check their meanings in a dictionary and then create a crossword in Excel.
- 7. Write a poem about the main character in your novel. Use background images when publishing your work.
- 8. Create an animation to show the main characters in your book.

(Regan and Robertson, 2005)

#### **ICT to Enrich Numeracy**

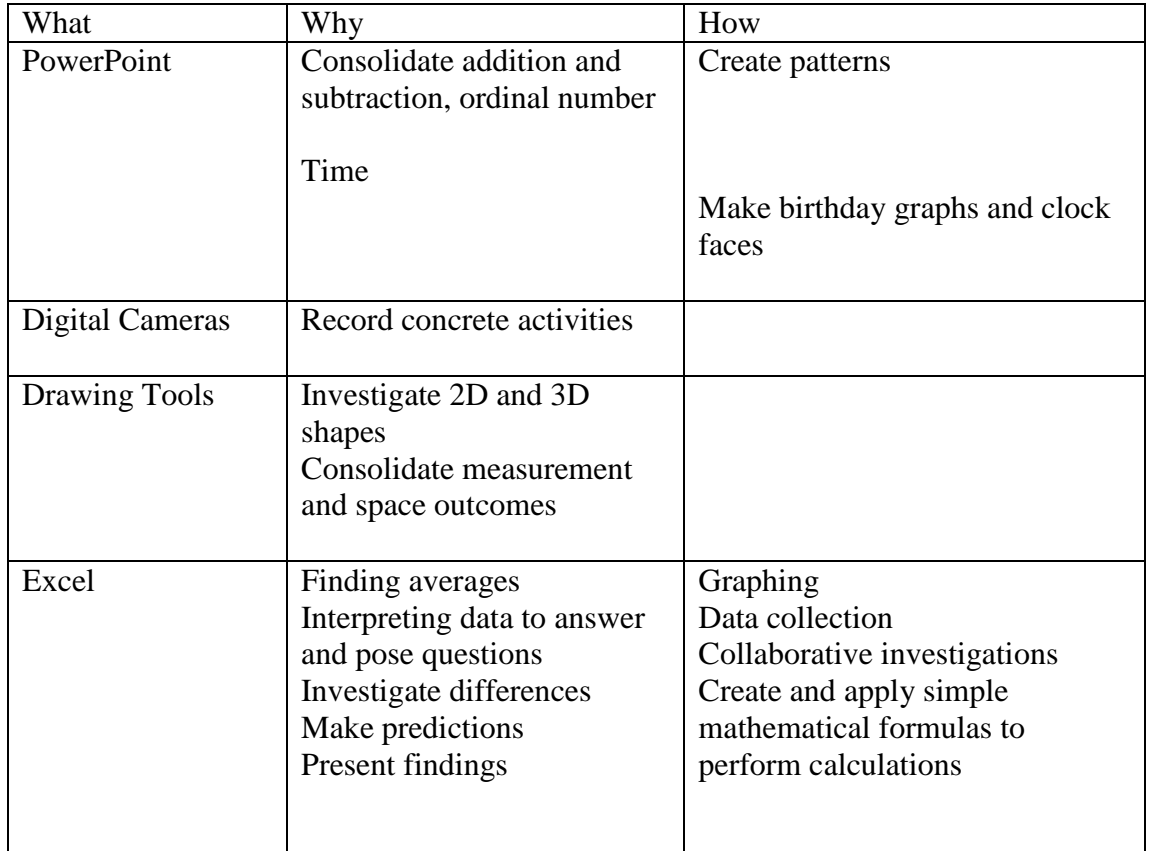

#### **Examples of how ICT can support Earn and Learn Program**

- PowerPoint to advertise
- FrontPage to create shopping catalogues and to advertise businesses
- Excel spreadsheets to keep accounts
- Publisher to make credit cards, cheques and advertisements.

**Maths 300** computer tasks supports student learning in Numeracy.

# ICT VICTORIAN ESSENTIAL LEARNING STANDARDS

Examples of what the student does:

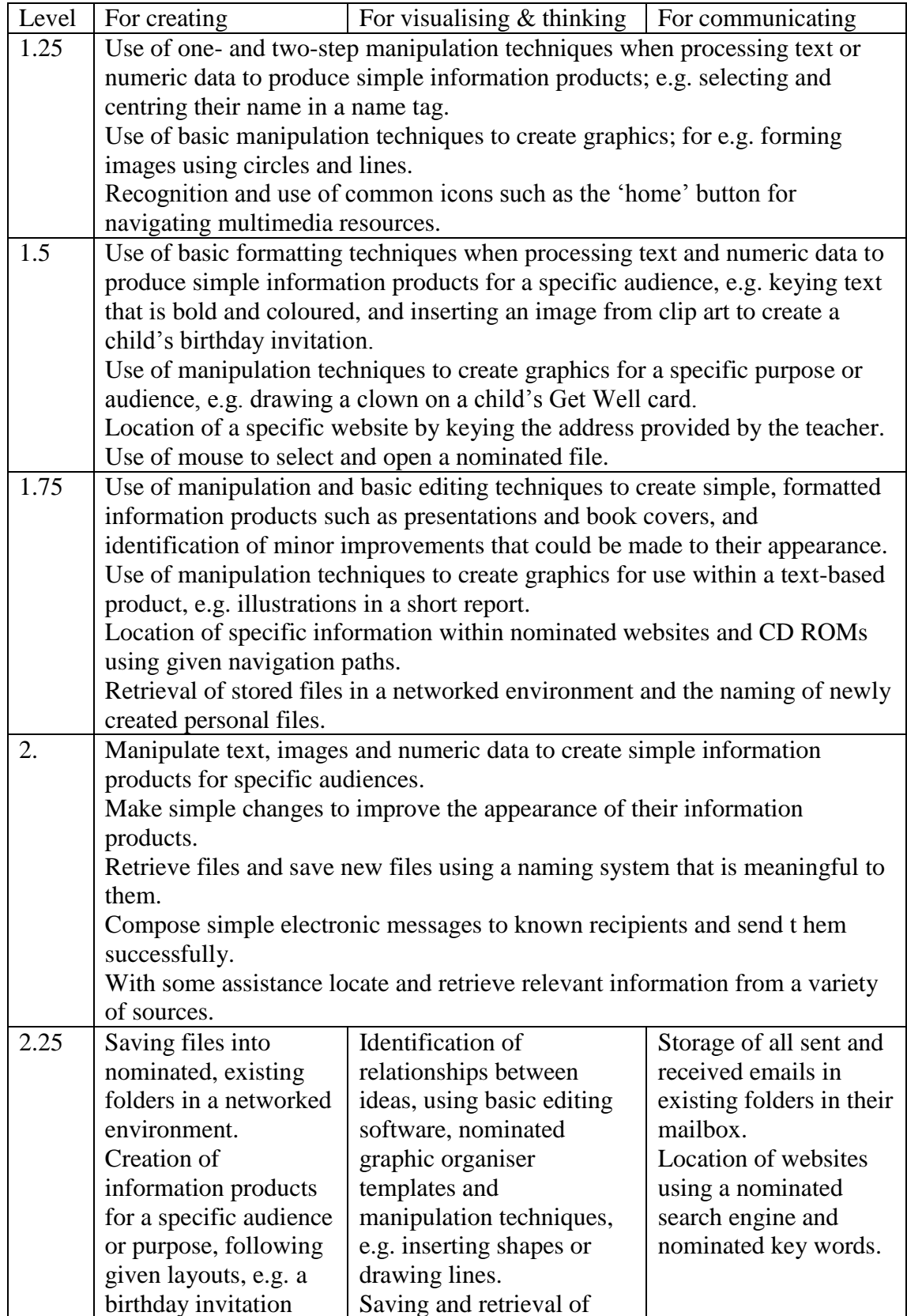

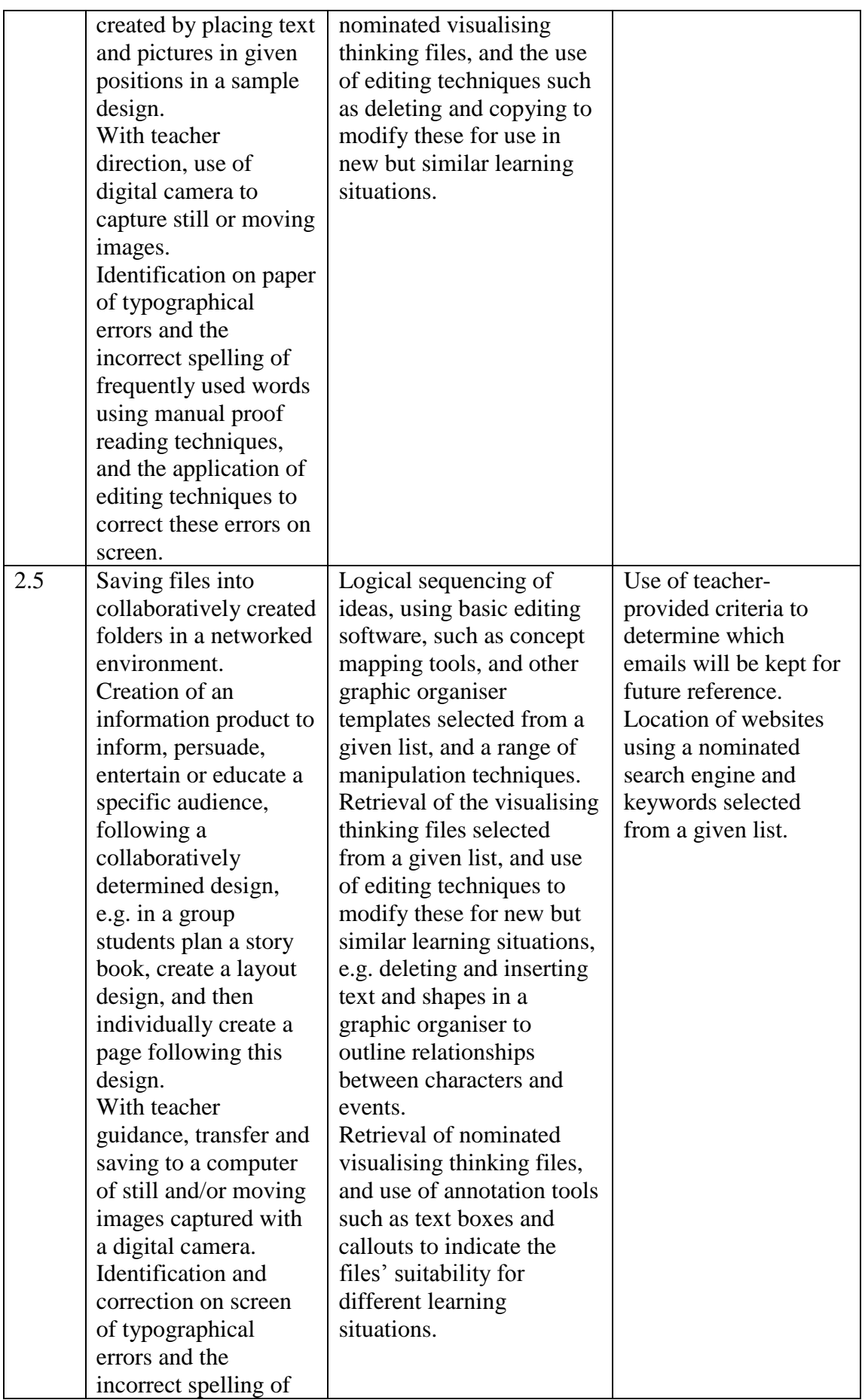

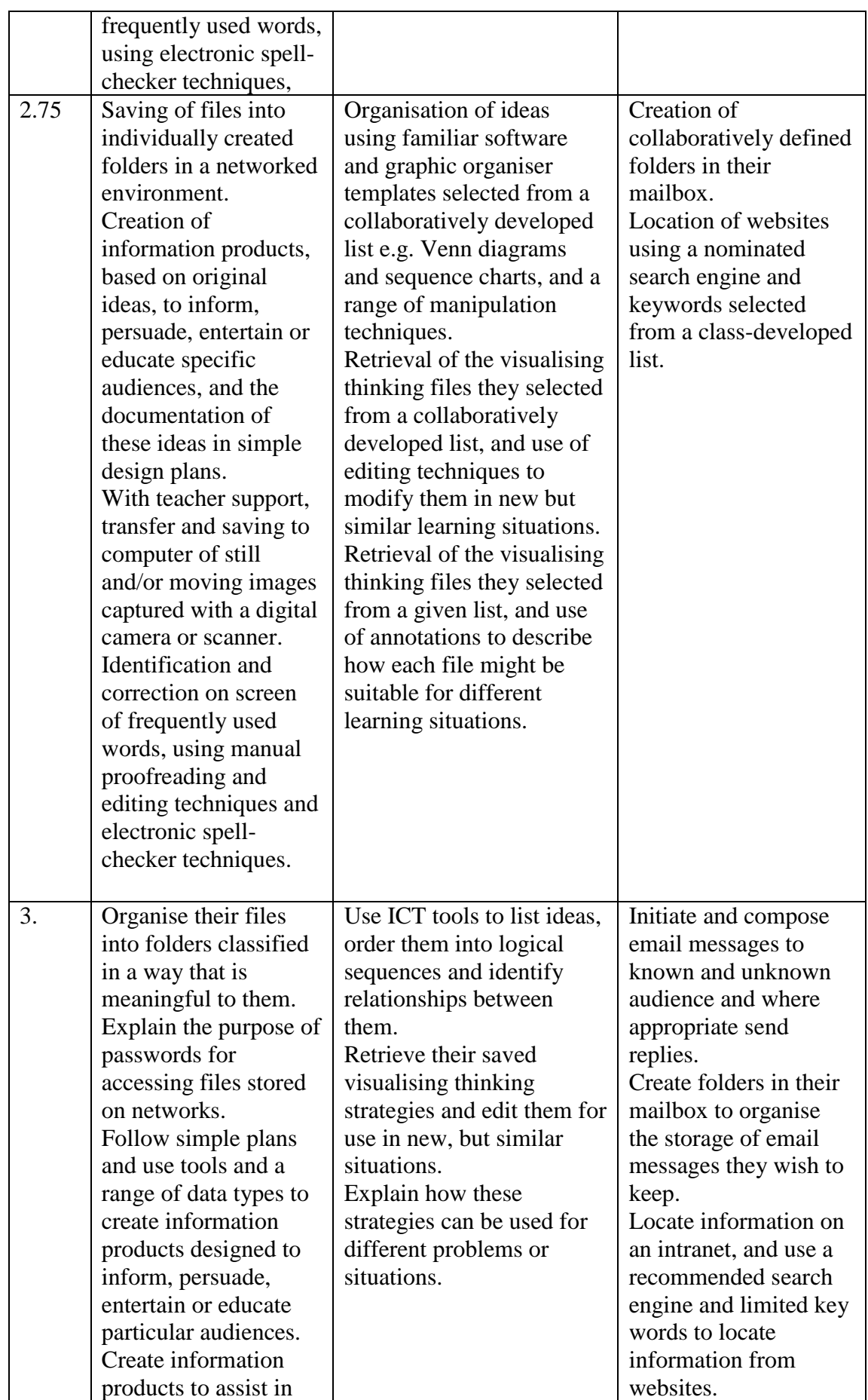

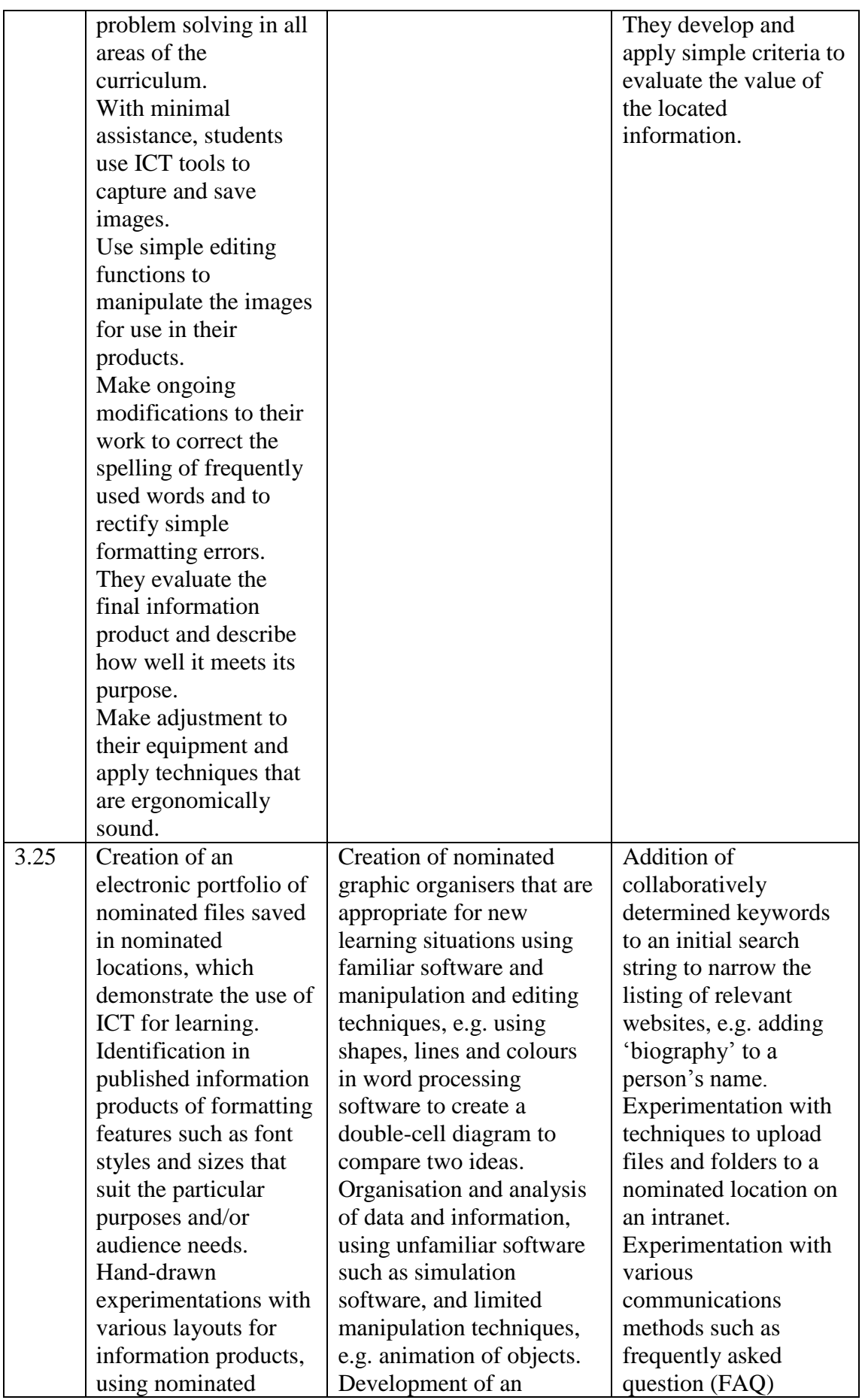

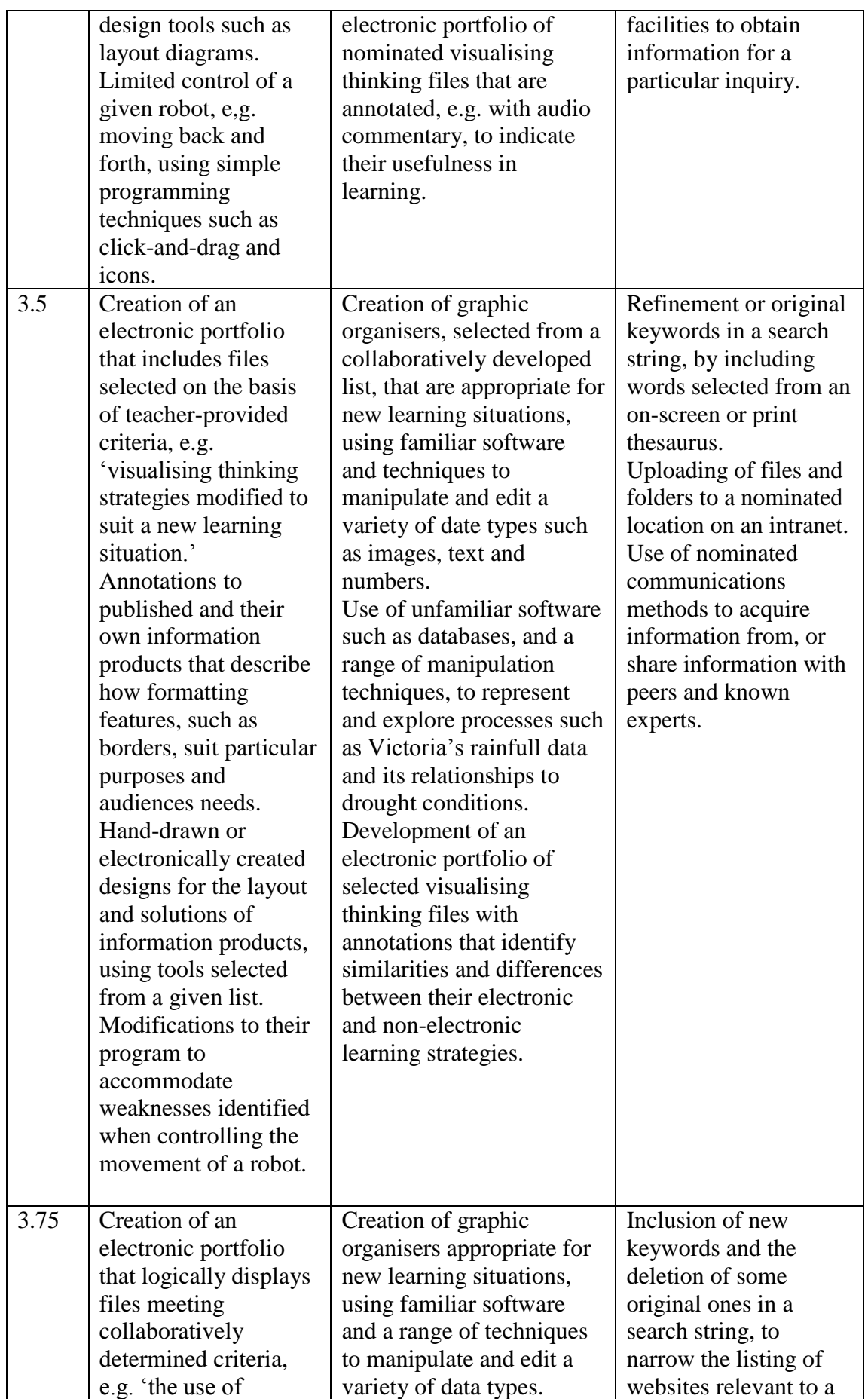

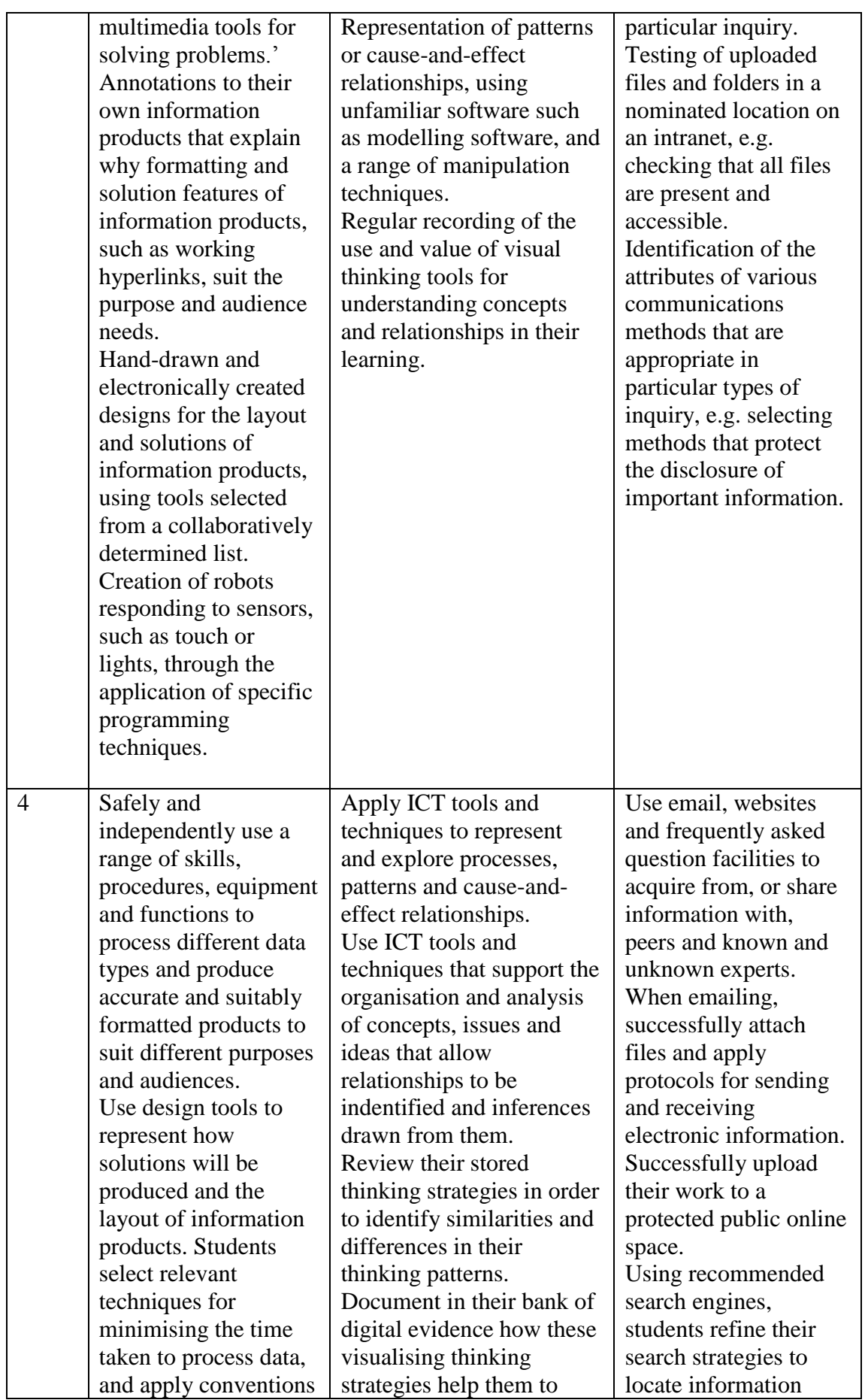

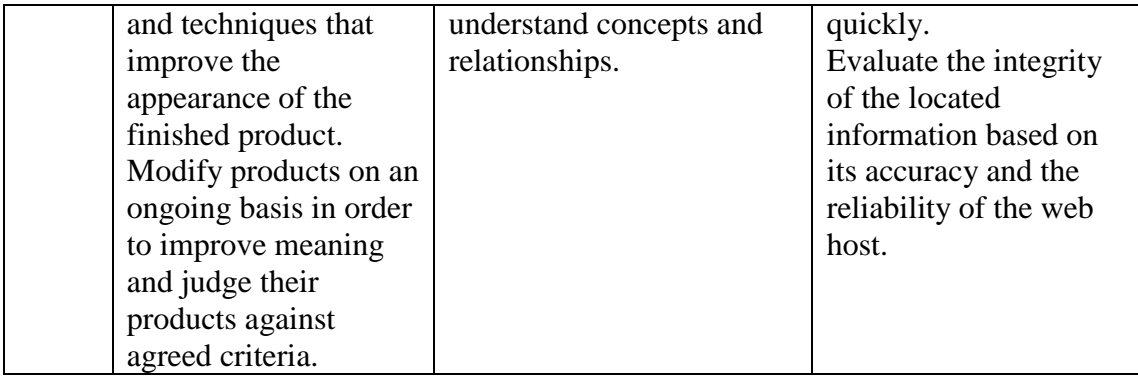

## References:

Regan, L. and Robertson, E. 2005, Using technology to support and address Integrated Curriculum, Multiple Intelligences and differentiated Thinking, Anderson's Creek Primary School, [curric@acreekps.vic.edu.au,](mailto:curric@acreekps.vic.edu.au) *ICT in Education*, Vol 28 No 1.

Lamb, L. 2005, Learning through leisure, Bendigo Secondary College, [lamb.leanne@bssc.edu.au](mailto:lamb.leanne@bssc.edu.au) , *ICT in Education*, Vol 28 No 1.

Victorian Essential Learning Standards – Standards and Progression Points – Information and Communications Technologies.